# **Formats de fichiers supportés B**

## **Formats spécifiques à Inkscape**

Le format privilégié par Inkscape est bien sûr le SVG, puisqu'il est bâti à partir de ses spécifications. Vous pouvez utiliser trois types de SVG :

- SVG simple, qui correspond à ce qui est prévu par le standard SVG.
- SVG Inkscape, tout à fait conforme au standard, mais ajoutant des informations supplémentaires utilisées pour l'édition dans Inkscape. Normalement, cela ne devrait pas poser de problème à une visionneuse SVG conforme, ces données étant alors ignorées. Mais si le cas devait se présenter, utilisez du SVG simple.
- SVG Inkscape et simple, compressés pour gagner de la place sur votre disque dur.

En exportation, Inkscape privilégie le format PNG.

#### **Rappel La spécification SVG**

Une petite présentation du format SVG et du format XML dont il découle est proposée en avant-propos. Vous y trouverez toute la genèse de ce standard. Par ailleurs, la section C de cette annexe donne quelques indications élémentaires sur la lecture et l'édition d'un fichier SVG.

## **Tableau récapitulatif**

Le tableau suivant liste, par ordre alphabétique, l'ensemble des formats supportés en importation ou en exportation.

#### **Cyberculture Encore plus de formats avec Uniconverter**

Uniconverter est un convertisseur de formats vectoriels sous licence libre. Il offre des filtres d'importation pour CDR, CDRX, CDT, CMX, AI, CGM, WMF, XFIG, SVG, SK, SK1 et AFF, et d'exportation pour AI, SVG, SK, SK1, CGM et WMF.

<sup>B</sup>**http://sourceforge.net/projects/uniconvertor/**

| Format     | <b>Extension</b> | <b>Description</b>                                                                                    | <b>Support</b>              |
|------------|------------------|----------------------------------------------------------------------------------------------------|-----------------------------|
| Al         | .ai              | Adobe Illustrator. Supporte les versions 9<br>et supérieures.                                         | Importation                 |
| ANI        | .ani             | Animated Cursor. Format de curseur<br>animé pour Windows.                                             | Importation                 |
| <b>BMP</b> | .bmp             | Bitmap. Format matriciel.                                                                             | Importation                 |
| <b>DXF</b> | dxf              | Drawing Exchange Format. Format déve-<br>loppé par Autodesk pour l'export des<br>fichiers AutoCAD.    | Exportation                 |
| <b>EMF</b> | .emp             | Enhanced Metafile. Métafichier amélioré.<br>Version 32 bits du format WMF.                            | Importation/<br>exportation |
| EPS        | .eps             | Encapsulated PostScript. PostScript<br>encapsulé.                                                     | Exportation                 |
| GIF        | .gif             | Graphics Interchange Format. Format<br>matriciel utilisant une compression sans<br>perte de type LZW. | Importation                 |
| GGR        | .ggr             | Gimp Gradient. Dégradé Gimp.                                                                          | Importation                 |
| <b>GPL</b> | .gpl             | Gimp Palette. Palette de couleurs Gimp.                                                               | Importation/<br>exportation |
| ICO        | .ico, .cur       | Format d'icône ou de curseur sous Win-<br>dows.                                                       | Importation                 |

**Tableau B–1 Formats supportés par Inkscape**

| Format        | <b>Extension</b>          | <b>Description</b>                                                                                                    | <b>Support</b>              |
|---------------|---------------------------|----------------------------------------------------------------------------------------------------|-----------------------------|
| <b>JPEG</b>   | .jpg, .jpeg, .jpe         | Joint Photographic Experts Group. Format<br>matriciel utilisant une compression à<br>perte et à taux réglable.                                                                                                    | Importation                 |
| ODG           | .odg                      | OpenDocument Graphic. Partie graphi-<br>que du format libre et normalisé OpenDo-<br>cument (supporté entre autres par<br>OpenOffice.org)                                                                                                    | Exportation                 |
| <b>PCX</b>    | .pcx                      | PC Paintbrush Exchange. Format matriciel<br>utilisé jadis par Paintbrush.                                                                                                    | Importation                 |
| <b>PDF</b>    | .pdf                      | Portable Document Format. Format<br>d'échange de documents développé par<br>Adobe.                                                                                                    | Importation/<br>exportation |
| <b>PNG</b>    | .png                      | Portable Network Graphics. Format<br>matriciel développé au milieu des années<br>1990 pour concurrencer le format GIF, qui<br>à l'époque était couvert par un brevet.<br>Propose une compression sans perte et la<br>gestion de la transparence. | Importation/<br>exportation |
| <b>PNM</b>    | .pbm, .pgm,<br>.pnm, .ppm | Portable Anymap. Formats matriciels basi-<br>ques pour l'échange d'images.                                                                                                    | Importation                 |
| <b>POV</b>    | .pov                      | Persistance of Vision. Exporte les splines<br>pour le logiciel de synthèse d'image 3D<br>POV-Ray.                                                                                                    | Exportation                 |
| PS            | .ps                       | PostScript. Format de description de page<br>développé par Adobe,<br>Possibilité d'utiliser la bibliothèque Cairo.                                                                                                    | Exportation                 |
| <b>RAS</b>    | .ras                      | Sun Rasterfile. Format matriciel de la<br>société Sun Microsystems.                                                                                                    | Importation                 |
| <b>SVG</b>    | .svg                      | Scalable Vector Graphics. Standard ouvert<br>pour le graphisme vectoriel. Exportation<br>en mode simple ou en mode Inkscape.                                                                                                    | Importation/<br>exportation |
| <b>SVG AI</b> | .ai.svg                   | SVG utilisé par Adobe Illustrator.                                                                                                    | Importation                 |

**Tableau B–1 Formats supportés par Inkscape (suite)**

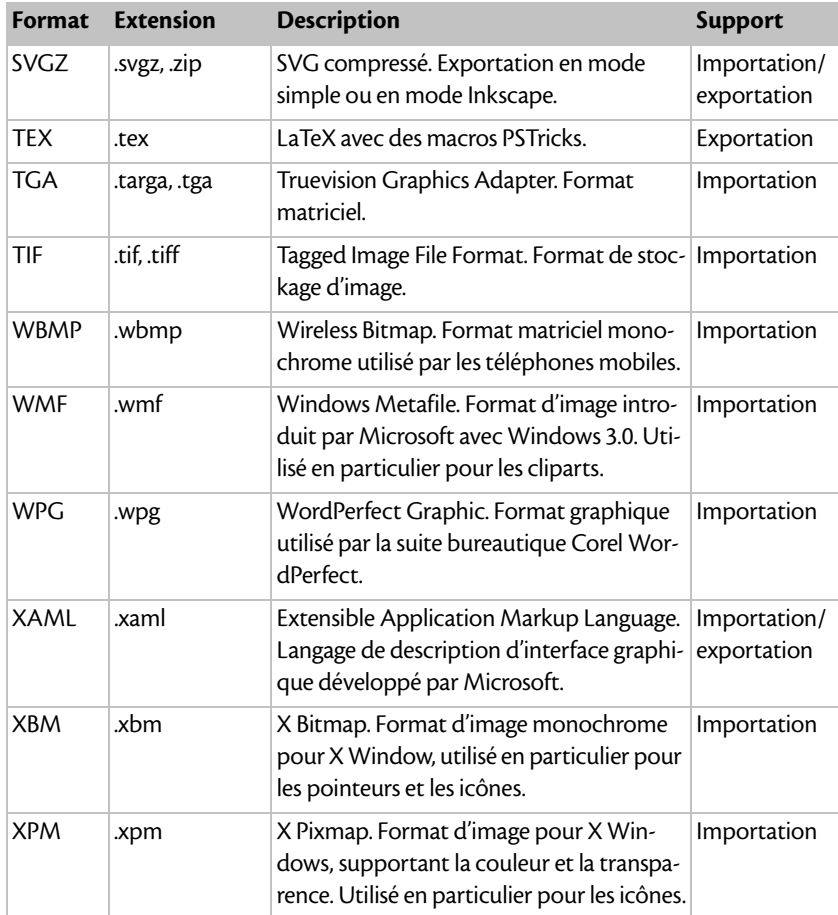

### **Tableau B–1 Formats supportés par Inkscape (suite)**